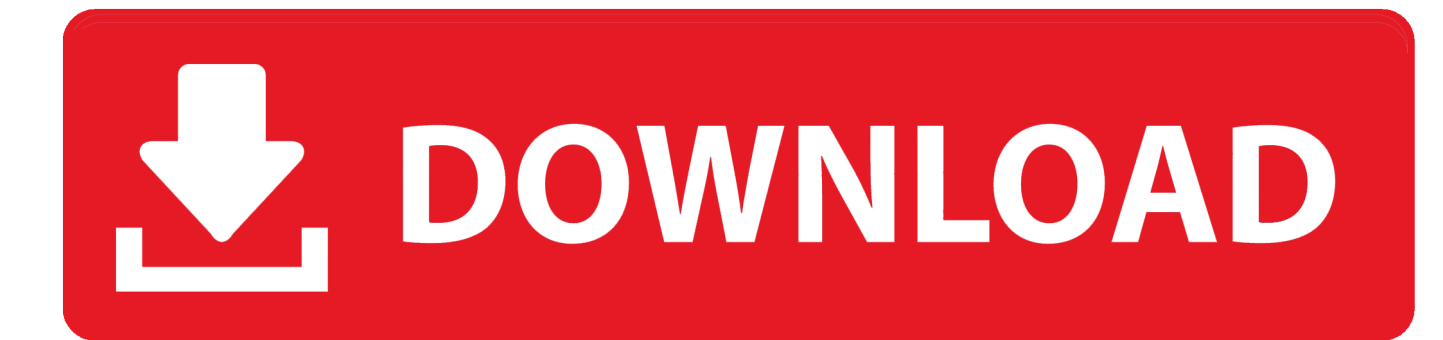

[Scaricare BIM 360 Team 2019 Codice Di Attivazione 32 Bits IT](https://tiurll.com/1qo65v)

[ERROR\\_GETTING\\_IMAGES-1](https://tiurll.com/1qo65v)

[Scaricare BIM 360 Team 2019 Codice Di Attivazione 32 Bits IT](https://tiurll.com/1qo65v)

## V. DOWNLOAD

Connect your Windows desktop with your BIM 360 Docs account. ... All project teams can instantly access the most recent versions of documents via desktop, .... Bim 360 Design - Bản cập nhật ngày 9/12/2019 ... trong Project Model bằng cách sử dụng bảng điều khiển Team để ẩn và hiển thị các mô hình .... Virtual Conference "Industry Bits and Bytes for Students", 30 November 2018. ... Autodesk si impegna a fornire agli studenti l'accesso gratuito agli strumenti e alle risorse di progettazione 3D per ... Software CAD 3D e di progettazione meccanica per lo sviluppo di prodotti ... Autodesk Fusion 360 + NetFabb (01:28 min) .... Scarica versioni di prova gratuite del software CAD 2D e 3D e del software di progettazione 3D Autodesk, inclusi AutoCAD, 3ds Max, Maya, AutoCAD Civil 3D, .... BIM 360 Team enables architects, engineers and their project stakeholders to work efficiently together in a centralized cloud workspace. Start your project today! a3e0dd23eb